# Übungen zu Systemnahe Programmierung in C (SPiC) – Sommersemester 2024

# Übung 2

#### Maxim Ritter von Oncuil Arne Vogel

Lehrstuhl für Informatik 4 Friedrich-Alexander-Universität Erlangen-Nürnberg

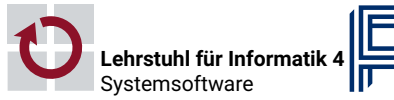

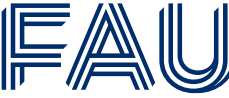

Friedrich-Alexander-Univ **Technische Fakultät** 

## Variablen

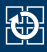

- Die Größe von int ist nicht genau definiert
- Zum Beispiel beim ATMEGA328PB: 16 bit
	- ⇒ Gerade auf µC führt dies zu langsamerem Code und/oder Fehlern
- Für die Übung gilt
	- Verwendung von int ist ein Fehler
	- Stattdessen: Verwendung der in der stdint.h definierten Typen: int8 t, uint8 t, int16 t, uint16 t, etc.
- Wertebereich
	- limits.h: INT8\_MAX, INT8\_MIN, ...
- Speicherplatz ist auf µC sehr teuer (SPICBOARD/ATMEGA328PB hat nur 2048 Byte SRAM)
- $\sim$  Nur so viel Speicher verwenden, wie tatsächlich benötigt wird!

## Typedefs & Enums

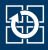

```
01 #define PB3 3
02
03 typedef enum {
04 BUTTON0 = 0, BUTTON1 = 1
05 } BUTTON;
06
07 typedef enum {
08 PRESSED = 0, RELEASED = 1, UNKNOWN = 2
09 } BUTTONSTATE;
1<sub>0</sub>11 void main(void) {
12 / * ... */13 PORTB |= (1 << PB3); // nicht (1 << 3)
14
15 // Deklaration: BUTTONSTATE sb button getState(BUTTON btn);
16 BUTTONSTATE zustand = sb_button_getState(BUTTON0); // nicht
        \rightarrow sb button getState(0)
17 / * \ldots /18 }
```
- Vordefinierte Typen verwenden
- **Explizite Zahlenwerte nur verwenden, wenn notwendig**

Bits & Bytes

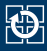

- Zahlen können in unterschiedlichen Basen dargestellt werden
	- $\Rightarrow$  Üblich: dezimal (10), hexadezimal (16), oktal (8) und binär (2)
- Nomenklatur:
	- Bits: Ziffern von Binärzahlen
	- Nibbles: Gruppen von 4 Bits
	- Bytes: Gruppen von 8 Bits

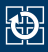

- Bitoperation: Bitweise logische Verknüpfung
- Mögliche Operationen:

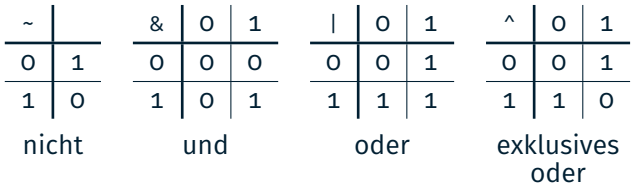

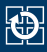

- Bitoperation: Bitweise logische Verknüpfung
- Mögliche Operationen:

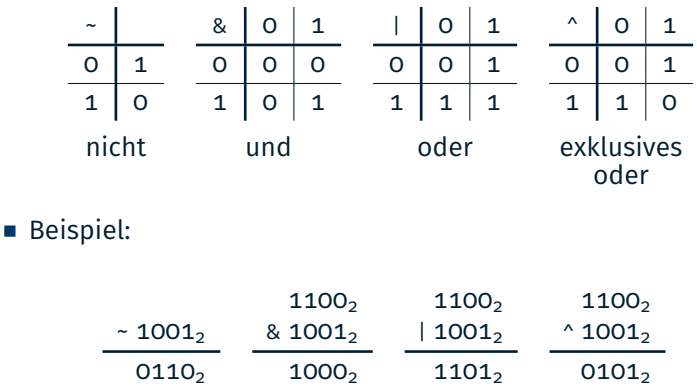

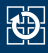

- **Beispiel:**
- uint8 t x = 0x9d;  $1 \circ 0$  0 1 1 1 0 1
- $x = x \ll 2$ ; 0 1 1 1 0 1 0 0
- $x = x \gg 2$ ; 0 0 0 1 1 1 0 1
	- Setzen von Bits:
- 
- 
- 

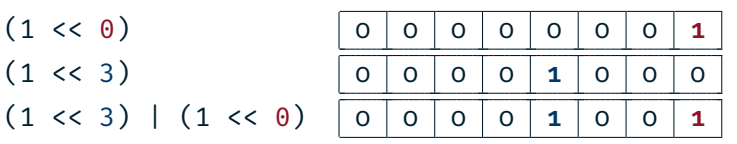

#### ■ Achtung:

Bei signed-Variablen ist das Verhalten des >>-Operators nicht vollständig definiert. In der Regel werden bei negativen Werten 1er geshiftet.

Aufgabe: snake

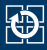

- Schlange bestehend aus benachbarten LEDs
- Länge 1 bis 5 LEDs, regelbar mit Potentiometer (POTI)
- Geschwindigkeit abhängig von der Umgebungshelligkeit (PHOTO)
	- $\rightarrow$  Je heller die Umgebung, desto schneller
- Modus der Schlange mit Taster (BUTTON0) umschaltbar
	- Normal: Leuchtende LEDs repräsentieren Schlange
	- Invertiert: Inaktive LEDs repräsentieren Schlange

⇒ Bearbeitung in Zweiergruppen: submit fragt nach Partner

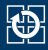

- Variablen in Funktionen verhalten sich weitgehend wie in Java  $\rightarrow$  Zur Lösung der Aufgabe sind lokale Variablen ausreichend ■ Der C-Compiler liest Dateien von oben nach unten
	- $\sim$  Legen Sie die Funktionen in der folgenden Reihenfolge an:
		- 1. wait()
		- 2. drawsnake()
		- 3. main()

⇒ Details zum Kompilieren werden in der Vorlesung besprochen.

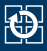

### ■ Position des Kopfes

- Nummer einer LED
- Wertebereich {0, 1, . . . , 7 }
- Länge der Schlange
	- Ganzzahl aus {1*,* 2*, . . . ,* 5}
- Modus der Schlange
	- Hell oder dunkel
	- Beispielsweise durch 0 und 1 repräsentiert
- Geschwindigkeit der Schlange
	- Hier: Durchlaufzahl der Warteschleife

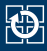

- Basisablauf: Welche Schritte wiederholen sich immer wieder?
- Vermeidung von Codeduplikation:
	- $\rightarrow$  Wiederkehrende Teilprobleme in eigene Funktionen auslagern
- Kapselung: Sichtbarkeit möglichst weit einschränken
	- Ist der Zustand nur für eine Funktion relevant?
		- $\rightarrow$  Lokale Variable
	- Greifen mehrere Funktionen auf den gleichen Zustand zu?
		- $\rightarrow$  Modullokale/globale Variable

### Basisablauf snake

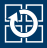

- Basisablauf: Schlange darstellen, Schlange bewegen, ...
- Pseudocode:

```
01 void main(void) {
02 while(1) {
03 // Berechne Laenge
04 laenge = ...
05
06 // Zeichne Schlange
07 drawSnake(kopf, laenge, modus);
08
09 // Setze Schlangenkopf weiter
10 ...
11
12 // Warte und bestimme Modus
13 ...
14
15 } // Ende der Hauptschleife
16 }
```
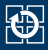

- Darstellungsparameter
	- Kopfposition
	- Länge
	- Modus
- Funktionssignatur:

void drawSnake(uint8\_t head, uint8\_t length,  $\rightarrow$  uint8 t modus)

- Anzeige der Schlange abhängig von den Parametern
	- Normaler Modus (Helle Schlange):
		- Aktivieren der zur Schlange gehörenden LEDs
		- Deaktivieren der restlichen LEDs
	- Invertierter Modus (Dunkle Schlange):
		- Deaktivieren der zur Schlange gehörenden LEDs
		- Aktivieren der restlichen LEDs

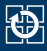

#### Bewegen der Schlange

- Kopfposition abhängig von der Bewegungsrichtung anpassen
- Problem: Was passiert am Ende der LED-Leiste?
- Eine Lösung: Der Modulooperator %
	- Divisionsrest einer Ganzzahldivision
	- **Achtung:** In C ist das Ergebnis im negativen Bereich auch negativen
	- Beispiel:  $b = a \times 4$ ;

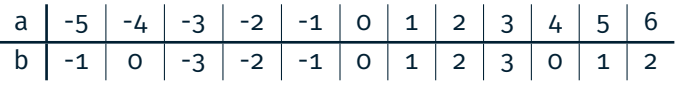

### Flankendetektion ohne Interrupts

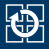

#### Aktives Warten zwischen Schlangenbewegungen

- Erkennen ob der Button gedrückt wurde
- Detektion der Flanke durch zyklisches Abfragen (engl. Polling) des Pegels
- Unterscheidung zwischen active-high & active-low
- Später: Realisierung durch Interrupts

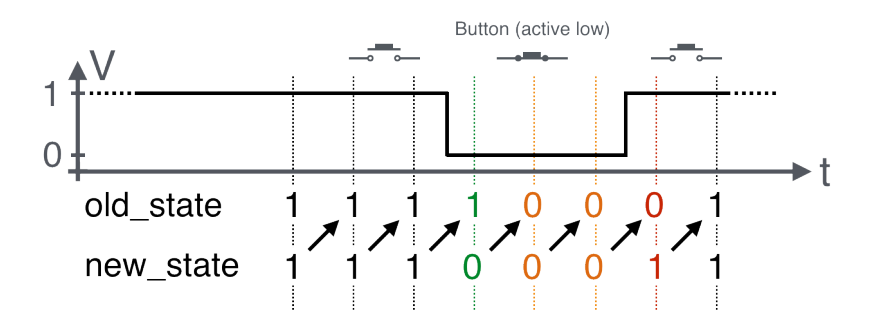

# Hands-on: Signallampe

Screencast: https://www.video.uni-erlangen.de/clip/id/14038

## Hands-on: Signallampe

# $\bigcirc$

- Morsesignale über RED0 ausgeben
- Steuerung über BUTTON1
- Nutzung der Bibliotheksfunktionen für Button und LED
- Dokumentation der Bibliothek in der SPiC IDE oder unter https://sys.cs.fau.de/lehre/SS24/spic/uebung/spicboard/libapi
- Quelltext kommentieren